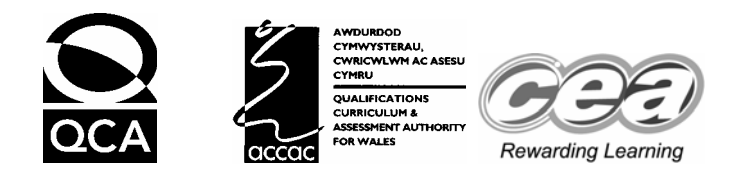

## KEY SKILLS INFORMATION & COMMUNICATION TECHNOLOGY **Level 3 – Stamps**

# January 2005 **Final Mark Scheme**

#### **Notes for markers**

The award of each mark is clearly stated. Half marks must not be used. Where more than one mark is awarded, partially correct answers are awarded fewer marks. These are clearly defined. Case is unimportant throughout the paper unless otherwise stated.

All printouts must contain the candidate name. Printouts without a name must not be marked. Formula printouts should contain sheet row and column headings.

If the filename lists/screen prints or other printouts do not have the candidate's name printed, the candidate's name should be hand written.

The filenames listed should be recognised as being of the file type required in the test.

Where a candidate has been penalised for an error this must be allowed as a followthrough error and not penalised again. All formulas should be checked by the Marking Examiner and any effective formula should be accepted.

If a printout is **missing** but the evidence can be found elsewhere then this should be marked.

> First published in 2004. © Qualifications and Curriculum Authority 2004.

Reproduction, storage, adaptation or translation, in any form or by any means, of this publication is prohibited without prior written permission of the publisher, unless within<br>the terms of licences issued by the Copyrigh

Printed in Great Britain.

The Qualifications and Curriculum Authority is an exempt charity under Schedule 2 of the Charities Act 1993. Qualifications and Curriculum Authority, 83 Piccadilly, London W1J 8QA. www.qca.org.uk Ref: IT/L3/2.2/P2

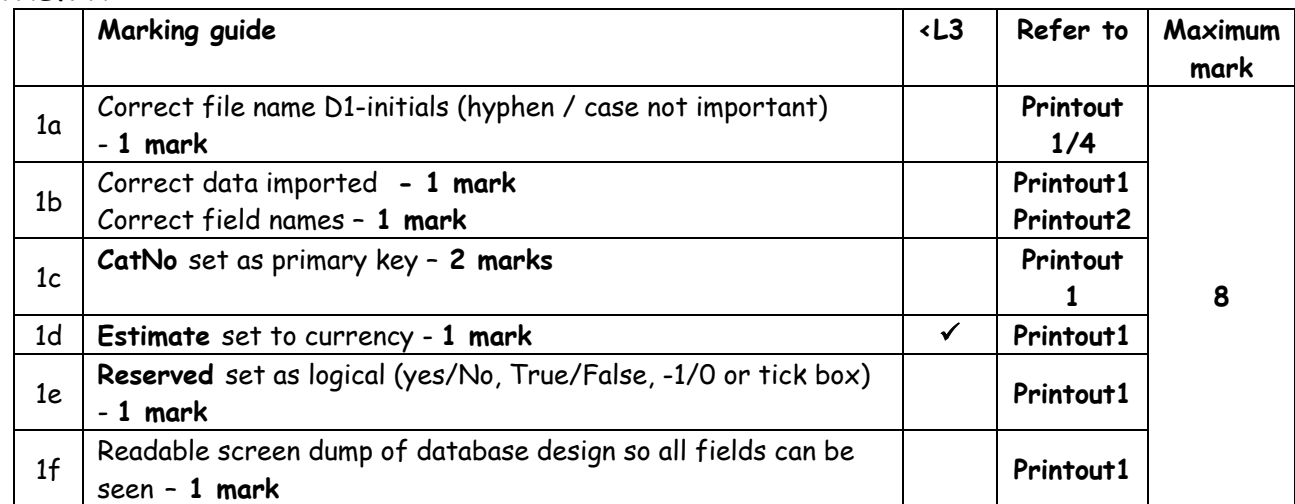

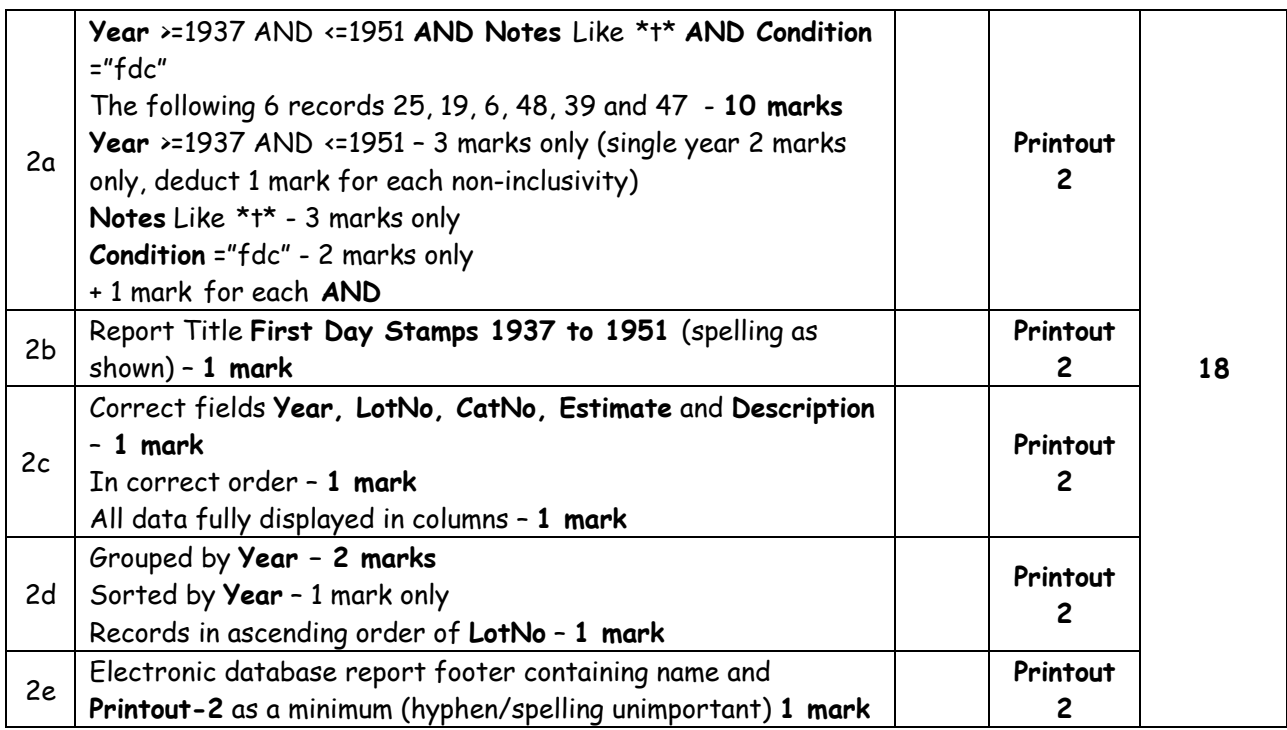

**Total for Task A 26** 

#### **TASK A**

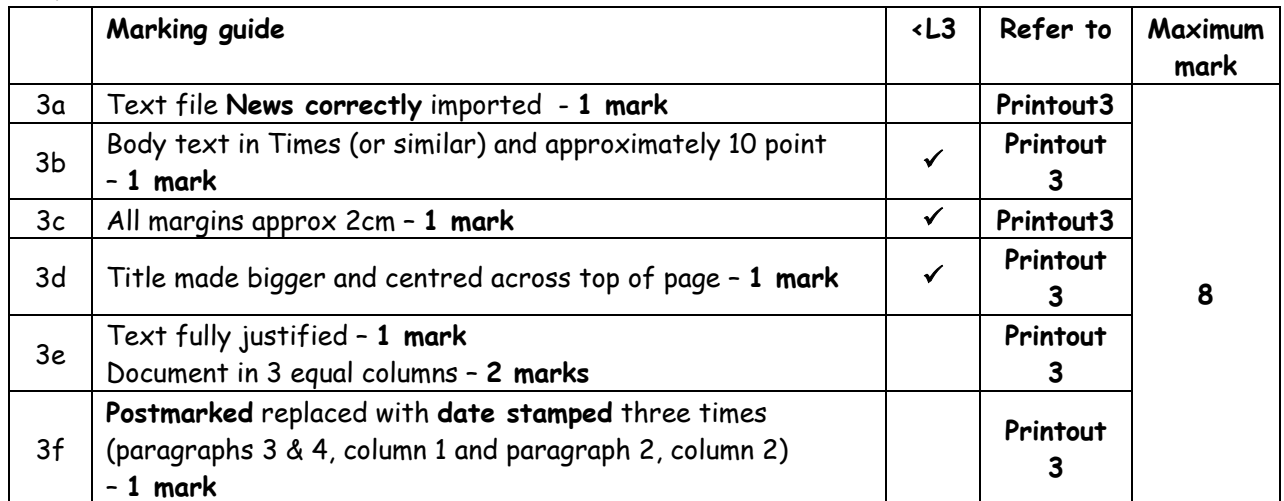

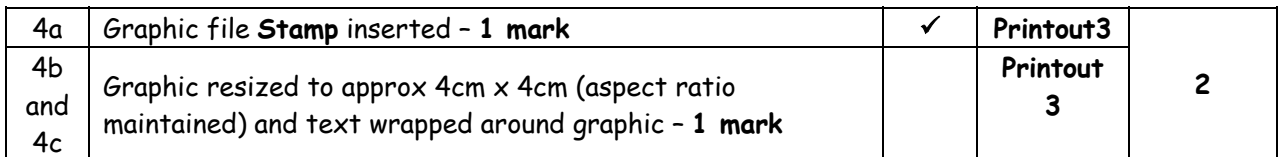

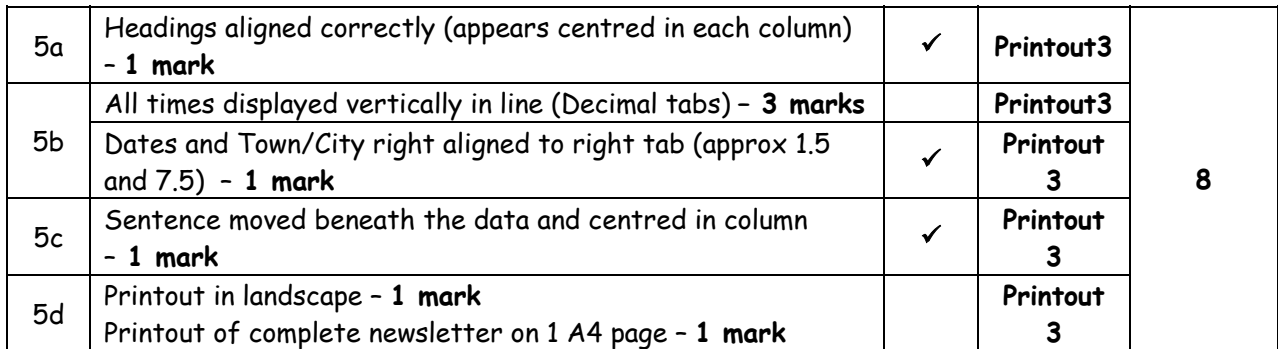

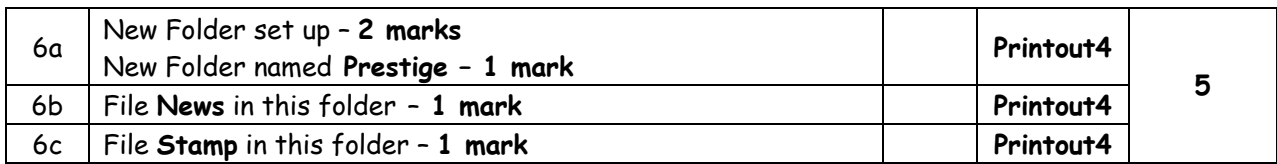

#### **Total for Task B: 23**

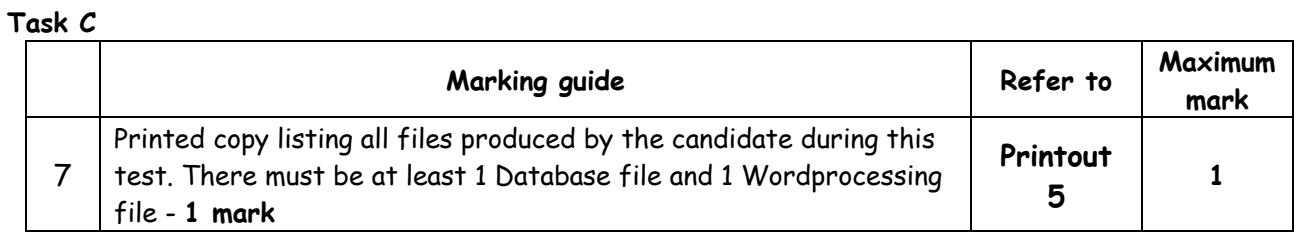

#### **Total for Task C: 1**

### **Total for test: 50**